## **Extract 3.** '*Right' Roblox*

27 BUS: let me go to robox okay still loading on roblox, I can see you 28 are offline okay now let me go #to roblox# n see if you are

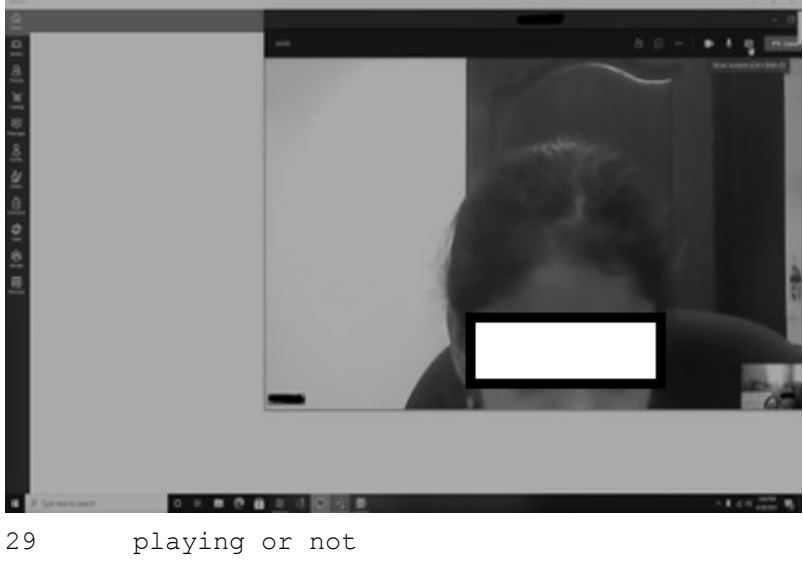

30 (3.7)

31 you are offline (.) #you are still offline (.) ↑Aminah are you

32 playing

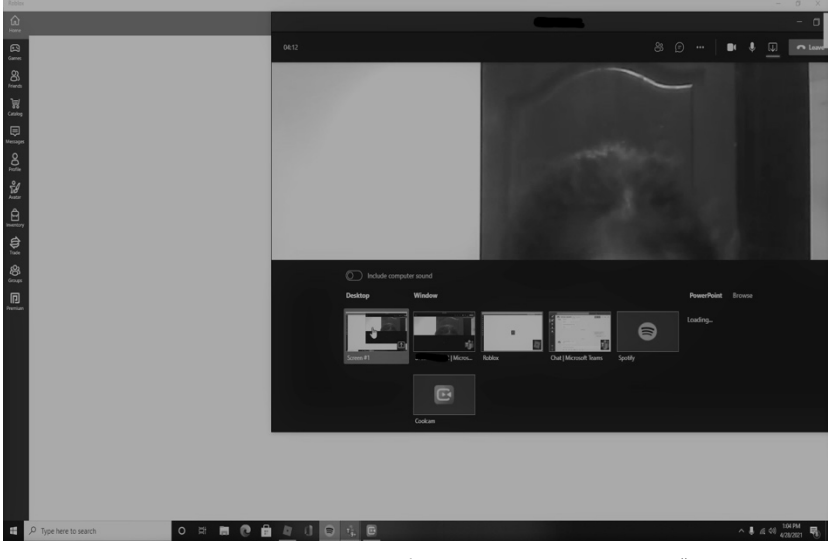

33 AMI: No look I am sharing my screen see#

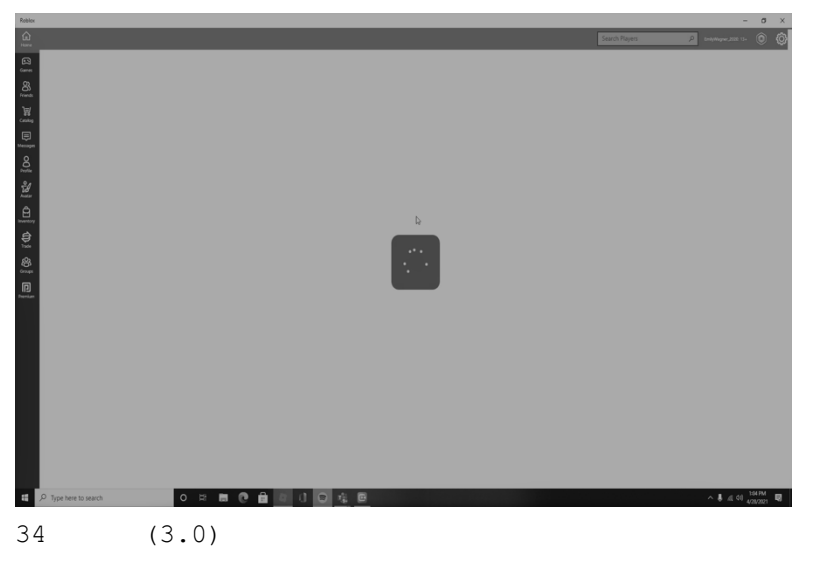

35 BUS: wait I don't see your screen ((inaudible))(2.0) yeah now I see 36 now I see=

37 AMI: =eh

38 (8.0)

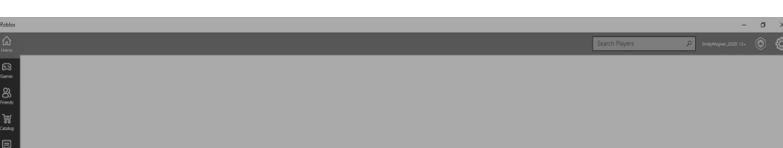

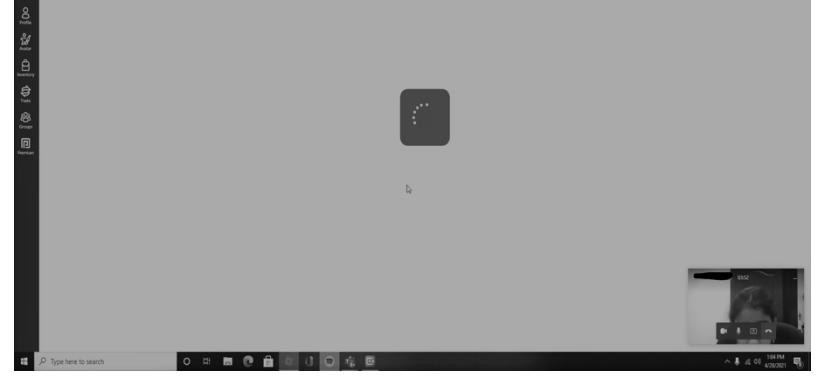

39 BUS: here(.) come on load (6.7) listen (1.1) ↑↑Aminah ↑↑Aminah (.) 40 you did something, >YOU DOWNLOADED ROBLOX<, you did and you are

41 not playing in a google, I am playing google

42 AMI: Awwww